# Chapitre 1

# METHODES DE CALCUL NUMERIQUE

Le calcul numérique, c'est vraiment le b.a.-ba des mathématiques et c'est pourquoi on vous en a fait faire pas mal au collège. Comme il y a eu les vacances, ne nous leurrons pas, il y a un risque important que vous ayez tout oublié (ne soyons pas naïfs, le cahier de Maths de l'an dernier est soit parti en cendres après avoir servi à allumer le barbecue, soit il sert à caller la table sur laquelle est posée la console de jeux que vous ne quittez plus depuis trois mois comme en témoignent sans doute vos yeux déjà rougis, si, si, ne dites pas le contraire !).

Heureusement, nous sommes là, pour vous remémorer ce que vous n'auriez pas du oublié car en seconde vos professeurs aiment bien démarrer sur les chapeaux de roues, considérant que tout ça est acquis et qu'ils n'ont plus le devoir de le refaire.

Nous on a décidé de vous le rappeler, premièrement parce qu'on vous aime bien, deuxièmement parce qu'on se met à votre place : que faire si on ne souvient plus d'une technique de calcul, d'une méthode de simplification, bref si on ne sait plus comment calculer !

Tout est là, oui tout (ouf !), car grâce à Method'S : aucun risque d'amnésie ! (Alors, soulagé ?) Pour égayer ce chapitre, nous l'avons agrémenté des plus belles bourdes calculatoires que vous ne devez jamais faire ! (voir partie Erreurs). En attendant la bonne rigolade, attachez vos ceintures, éteignez votre console (ou votre lecteur MP3), serrez les dents : et oui, il faut y aller maintenant !

### 1. Nombres

#### METHODE 1 : Comment écrire un nombre décimal positif en notation scientifique ?

C'est ce qu'utilisent les ingénieurs et les physiciens (c'est donc incontournable !). Nous on le fait, parce que la notation scientifique est très utilisée en Chimie, Mécanique… Electricité. L'idée est la suivante : donner un ordre de grandeur aux nombres et aux choses. Par exemple l'atome est de l'ordre de l'infiniment petit, plus précisément de l'ordre du nanomètre soit 10<sup>-9</sup> mètre. Les galaxies par contre sont de l'ordre de l'infiniment grand : la nôtre par exemple, c'est-à-dire la voie lactée a un diamètre de l'ordre de 10<sup>21</sup> mètre ! Rien à voir, donc. Voyons maintenant en détail comment faire. Tout nombre décimal positif peut s'écrire sous la forme  $a \cdot 10^n$  avec :  $1 \le a < 10$ 

et n entier. Cette écriture s'appelle notation scientifique (ou ingénieure) et dans l'écriture  $a \cdot 10^n$ , n s'appelle l'ordre de grandeur.

Tout d'abord il faut bien connaître vos puissances de 10, car on va les utiliser tout le temps !

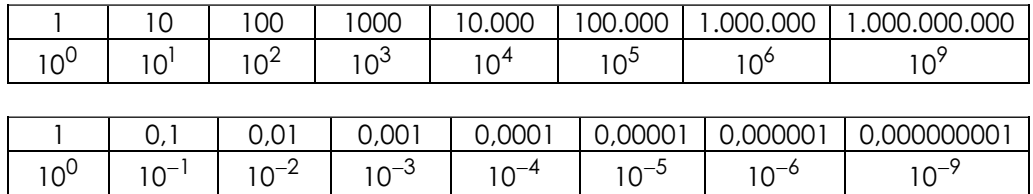

Voici un moyen tout simple de s'en souvenir : on compte le nombre de zéros ! Par exemple : 100.000.000.000 comporte 11 zéros après le 1, c'est donc  $10^{11}$ . Par exemple : 0,000001 comporte 6 zéros en tout (attention à bien compter le zéro avant la virgule), c'est donc 10<sup>-6</sup> (Attention, la puissance est négative car le nombre est entre 0 et 1). Bien, et ensuite, que faire ?

#### ■ Principe

a) Repérer entre quelles puissances de 10 consécutives se trouve le nombre. b) En déduire une factorisation par la première puissance de 10, pour trouver le nombre a.

c) En déduire n.

Exemple: Ecrire 12,758 en notation scientifique.

12,758 est entre 10 et 100, donc on va factoriser par 10 ce qui donne :  $12.758 = 1.2758 \times 10$  et donc :  $12.758 = 1.2758 \times 10^{1}$ . Facile, non ?

**Exemple :** Ecrire les nombres suivants en notation scientifique. a)123,45 b) 1024 c) 999999 d) 0,9998 e) 0,000001001 f) 0,034

a) 123,45 est entre 100 et 1000, donc : 123,45 = 1,2345 · 100 et donc :  $123,45 = 1,2345 \cdot 10^2$ . Terminé !

b) 1024 est entre 1000 et 10000 d'où : 1024 = 1,024 · 1000 soit :  $1024 = 1,024 \cdot 10^3$ . c) 999999 est entre 100000 et 1000000 d'où :

 $999999 = 9,99999 \cdot 100000 \text{ puis}$ :  $999999 = 9,99999 \cdot 10^5$ .

d) 0,9998 est entre 0,1 et 1, d'où : 0,9998 = 9,998 0,1 d'où : 0,998 = 9,998  $\cdot 10^{-1}$ .

e) 0,000001001 est entre 0,000001 et 0,00001 d'où :

 $0,000001001 = 1,001 \cdot 0,000001$  soit : 0,000001001 = 1,001 $\cdot$ 10<sup>-6</sup>.

f) 0,034 est entre 0,01 et 0,1 d'où :  $0.034 = 3.4 \cdot 0.01$  soit :  $0.034 = 3.4 \cdot 10^{-2}$ .

#### REMARQUE :

Avec un peu d'habitude, vous n'aurez même plus besoin d'écrire toutes ces étapes pour trouver le résultat. Evidemment, il faut s'entraîner !

### METHODE 2 : Comment donner une valeur approchée d'un nombre ?

Pour commencer, une valeur approchée c'est une valeur tronquée. Il n'y a d'ailleurs pas qu'un seul type de valeur approchée : il y a les valeurs approchées par défaut (légèrement en dessous), par excès (légèrement au dessus) et arrondie (la plus proche de la valeur). Voyons cela !

#### ■ Principe

Le plus simple est d'étudier un exemple :  $\pi = 3.14159...$  (à la calculatrice)

Si on demande une valeur approchée à  $10^{-3}$  près , on garde les deux premiers chiffres après la virgule (c'est-à-dire 1 et 4), et pour le troisième :

a) on prend 1 pour une valeur approchée par défaut, ce qui donne : 3,141.

b) on prend 2 pour une valeur approchée par excès, ce qui donne : 3,142.

c) on prend 2 pour une valeur arrondie car 159 est plus proche de 200 que de 100, ce qui donne 3,142.

■ Exemple : Donner les valeurs approchées de √2 à 10<sup>-5</sup> près. a) par défaut. b) par excès. c) arrondie.

A la calculatrice,  $\sqrt{2} = 1,414213562...$ 

a) la valeur approchée à  $10^{-5}$  près par défaut de  $\sqrt{2}$  est : 1,41421.

b) la valeur approchée à 10<sup>-5</sup> près par excès de  $\sqrt{2}$  est : 1,41422.

c) la valeur arrondie à 10<sup>-5</sup> près de  $\sqrt{2}$  est : 1,41421 car 13562 est plus proche de 10000 que de 20000.

■ Exemple : Donner les valeurs approchées de √2 à 10<sup>-6</sup> près. a) par défaut. b) par excès. c) arrondie.

A la calculatrice,  $\sqrt{2} = 1,414213562...$ 

a) la valeur approchée à 10<sup>-6</sup> près par défaut de  $\sqrt{2}$  est : 1,414213.

b) la valeur approchée à 10<sup>-6</sup> près par excès de  $\sqrt{2}$  est : 1,414214.

c) la valeur arrondie à 10<sup>-6</sup> près de  $\sqrt{2}$  est : 1,414214 car 3562 est plus proche de 4000 que de 3000.

#### 2. Comment simplifier une expression numérique ?

#### METHODE 3 : Déterminer le PGCD du numérateur et du dénominateur

#### ■ Principe

Là, on fait appel à vos (très) vieux souvenirs de 3<sup>e</sup> (voir Method's Troisième), c'est à dire à l'algorithme d'Euclide, Euclide que l'on salue au passage (enfin pas lui mais son œuvre mathématique fondatrice !). Dans cet algorithme (hyper fun) qui consiste à effectuer des divisions euclidiennes successives, le PGCD est le dernier reste non nul. Ensuite en divisant numérateur et dénominateur par ce PGCD obtenu, on obtient la fraction irréductible cherchée ! (Remarque : on programmera l'algorithme d'Euclide dans le Chapitre 19)

Exemple: Simplifier "le plus possible" (mettre sous forme irréductible) les fractions suivantes :

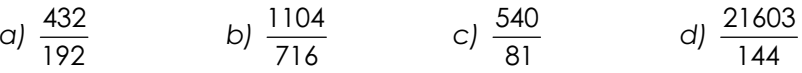

a) Effectuons la division euclidienne de 432 par 192 (c'est à dire avec reste et quotient). On obtient :  $432 = 2 \times 192 + 48$ .

Effectuons ensuite la division euclidienne de 192 par 48, on obtient :  $192 = 4 \times 48 + 0$ .

La division donne un reste nul, le dernier reste non nul est donc : 48 et donc  $PGCD(432.192) = 48$ . On divise donc le numérateur et le dénominateur par 48,

ce qui donne :  $\frac{432}{192} = \frac{48 \times 9}{48 \times 4} = \frac{9}{4}$ . Terminé !

b) On obtient : PGCD(1104,716) = 4 d'où :  $\frac{1104}{716} = \frac{4 \times 276}{4 \times 179} = \frac{276}{179}$ . c) On obtient : PGCD(540,81) = 27 d'où :  $\frac{540}{81} = \frac{27 \times 20}{27 \times 3} = \frac{20}{3}$ . d) On obtient : PGCD(21603,144) = 3 d'où :  $\frac{21603}{144} = \frac{3 \times 7201}{3 \times 48} = \frac{7201}{48}$ .

#### METHODE 4 : Simplifier petit à petit

#### ■ Principe

Divisez (le plus possible) numérateur et dénominateur par 2 puis par 3, puis par 5, ... à la fin vous obtiendrez la simplification souhaitée ! Inconvénient de cette méthode : c'est parfois un peu long !

Exemple: Simplifier "le plus possible" (mettre sous forme irréductible) les fractions suivantes :

a) 
$$
\frac{432}{192}
$$
 b)  $\frac{1104}{716}$  c)  $\frac{540}{81}$  d)  $\frac{21603}{144}$   
\nOn a:  
\na)  $\frac{432}{192} = \frac{2 \times 216}{2 \times 96} = \frac{216}{96} = \frac{2 \times 108}{2 \times 48} = \frac{108}{48} = \frac{2 \times 54}{2 \times 24} = \frac{54}{24} = \frac{2 \times 27}{2 \times 12} = \frac{27}{12} = \frac{3 \times 9}{2 \times 2 \times 3} = \frac{9}{4}$   
\nb)  $\frac{1104}{716} = \frac{552}{358} = \frac{276}{179}$  c)  $\frac{540}{81} = \frac{2 \times 270}{3 \times 27} = \frac{2 \times 10 \times 27}{3 \times 27} = \frac{20}{3}$   
\nd)  $\frac{21603}{144} = \frac{3 \times 7201}{3 \times 48} = \frac{7201}{48}$ 

#### METHODE 5 : Utiliser les règles sur les fractions

#### ■ Principe

Il s'agit d'utiliser les règles suivantes, pour  $a \ne 0$ ,  $b \ne 0$ ,  $c \ne 0$  et  $d \ne 0$ :

a)  $\frac{1}{a} = \frac{b}{a}$ b  $=\frac{b}{c}$  b) a  $\overline{b}$  a d axd  $\overline{c}$  -  $\overline{b}$   $\overline{c}$  -  $\overline{b}$   $\times c$ d  $=\frac{a}{b} \times \frac{d}{c} = \frac{a \times d}{b \times c}$  c) a  $\frac{\overline{b}}{\overline{c}} = \frac{\overline{a}}{\overline{b}} \times \frac{1}{\overline{c}} = \frac{\overline{a}}{\overline{b} \times \overline{c}}$  d)  $\frac{\overline{a}}{\overline{b}} = \overline{a} \times \frac{\overline{c}}{\overline{b}} = \frac{\overline{a} \times \overline{c}}{\overline{b}}$ c  $= q \times \frac{c}{q} = \frac{q \times c}{q}$ Exemple: Simplifier "le plus possible" (mettre sous forme irréductible) les fractions suivantes : a)  $\frac{1}{0.5}$  b)  $\frac{0.5}{0.25}$  c)  $\frac{0.75}{0.25}$  d)  $\frac{1.5}{1.75}$  e)  $\frac{2.25}{0.75}$  f)  $\frac{0.75}{2}$  g)  $\frac{5}{0.4}$ On a : a)  $\frac{1}{0.5} = \frac{1}{1} = \frac{2}{1} = 2$ 2  $=\frac{1}{1}=\frac{2}{1}=2$ . b) 1  $\frac{0.5}{0.25} = \frac{\overline{2}}{1} = \frac{1}{2} \times \frac{4}{1} = \frac{4}{2} = 2$ 4  $=\frac{2}{1}=\frac{1}{2} \times \frac{4}{1}=\frac{4}{2}=2$ . c) 3  $\frac{0.75}{0.25} = \frac{\overline{4}}{1} = \frac{3}{4} \times \frac{4}{1} = \frac{3}{1} = 3$ 4  $=\frac{4}{1}=\frac{3}{1}\times\frac{4}{1}=\frac{3}{1}=3$ . d) 3  $1,5$   $\overline{2}$   $\overline{3}$   $\overline{4}$   $\overline{3}$   $\times$  4  $\overline{3}$   $\times$  2  $\overline{6}$  6  $1,75$  7  $2$   $2$   $7$   $2 \times 7$  7  $7$ 4  $=\frac{\overline{2}}{7}=\frac{3}{2}\times\frac{4}{7}=\frac{3\times4}{2\times7}=\frac{3\times2}{7}=\frac{6}{7}.$ e) 9  $\frac{2,25}{0,75} = \frac{\overline{4}}{3} = \frac{9}{4} \times \frac{4}{3} = \frac{9}{3} = 3$ 4  $=\frac{4}{2}=\frac{7}{1}\times\frac{4}{2}=\frac{7}{2}=3.$  f) 3  $\frac{0.75}{2} = \frac{\overline{4}}{2} = \frac{3}{4 \times 2} = \frac{3}{8}.$ g)  $\frac{5}{0.4} = \frac{5}{4} = 5 \times \frac{10}{4} = \frac{50}{4} = \frac{25}{2}$ 10  $=\frac{3}{4}$  = 5 x  $\frac{10}{4}$  =  $\frac{30}{4}$  =  $\frac{23}{8}$ .

#### METHODE 6 : Utiliser les règles sur les puissances

#### ■ Principe

On utilise les règles suivantes, pour  $a \ne 0$ ,  $b \ne 0$  (et n, m entiers) :

a) 
$$
a^0 = 1
$$
   
b)  $a^{-n} = \frac{1}{a^n}$    
c)  $a^n \cdot a^m = a^{n+m}$    
d)  $\frac{a^n}{a^m} = a^{n-m}$   
e)  $(a^n)^m = a^{n+m}$    
f)  $(a \cdot b)^n = a^n \cdot b^n$    
g)  $(\frac{a}{b})^n = \frac{a^n}{b^n}$ 

**Exemple :** Simplifier "le plus possible" (mettre sous forme irréductible) les fractions suivantes :

a) 
$$
\left(\frac{2}{3}\right)^7 \cdot \left(\frac{3}{2}\right)^4
$$
 b)  $\left(4 \cdot 10^{-3}\right)^3 \cdot \frac{1}{2^5}$  c)  $\left(2 \cdot 3\right)^7 \cdot \frac{1}{36^3}$  d)  $32^4 \cdot \frac{5}{10^3} \cdot 10^{-2}$   
\nOn a : a)  $\left(\frac{2}{3}\right)^7 \cdot \left(\frac{3}{2}\right)^4 = \frac{2^7}{3^7} \cdot \frac{3^4}{2^4} = \frac{2^7 \cdot 3^4}{3^7 \cdot 2^4} = \frac{2^7 \cdot 3^4}{2^4} = 2^{7-4} \cdot 3^{4-7} = 2^3 \cdot 3^{-3} = \frac{2^3}{3^3}$ .  
\nb)  $\left(4 \cdot 10^{-3}\right)^3 \cdot \frac{1}{2^5} = 4^3 \cdot 10^{-9} \cdot 2^{-5} = \left(2^2\right)^3 \cdot \left(2 \times 5\right)^{-9} \cdot 2^{-5} = 2^6 \cdot 2^{-9} \cdot 5^{-9} \cdot 2^{-5}$   
\n $= 2^6 \cdot 2^{-9} \cdot 2^{-5} \cdot 5^{-9} = 2^{-8} \cdot 5^{-9} = \frac{1}{2^8 \cdot 5^9}$ .  
\nc)  $\left(2 \cdot 3\right)^7 \cdot \frac{1}{36^3} = \left(2 \cdot 3\right)^7 \cdot \frac{1}{\left(4 \cdot 9\right)^3} = \left(2 \cdot 3\right)^7 \cdot \frac{1}{\left(2^2 \cdot 3^2\right)^3} = \frac{\left(2 \cdot 3\right)^7}{\left(2^2 \cdot 3^2\right)^3} = \frac{\left(2 \cdot 3\right)^7}{\left(2^2\right)^3 \cdot \left(3^2\right)^3}$   
\n $= \frac{2^7 \cdot 3^7}{2^6 \cdot 3^6} = \frac{2^7}{2^6} \cdot \frac{3^7}{3^6} = 2^1 \cdot 3^1 = 2 \cdot 3 = 6$ .  
\nd)  $32^4 \cdot \frac{5}{10^3} \cdot 10^{-2} = \left(2^5\right)^4 \cdot \frac{5}{10^3} \cdot 10^{-2}$ 

## METHODE 7 : Utiliser les règles sur les radicaux

#### ■ Principe

On utilise les règles suivantes :

a) 
$$
\sqrt{a \cdot b} = \sqrt{a} \cdot \sqrt{b}
$$
  
b)  $\sqrt{\frac{a}{b}} = \frac{\sqrt{a}}{\sqrt{b}}$  (si  $b \ne 0$ )

Il est utile (voire indispensable) de bien connaître les racines carrées suivantes :

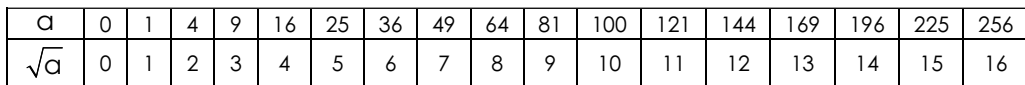

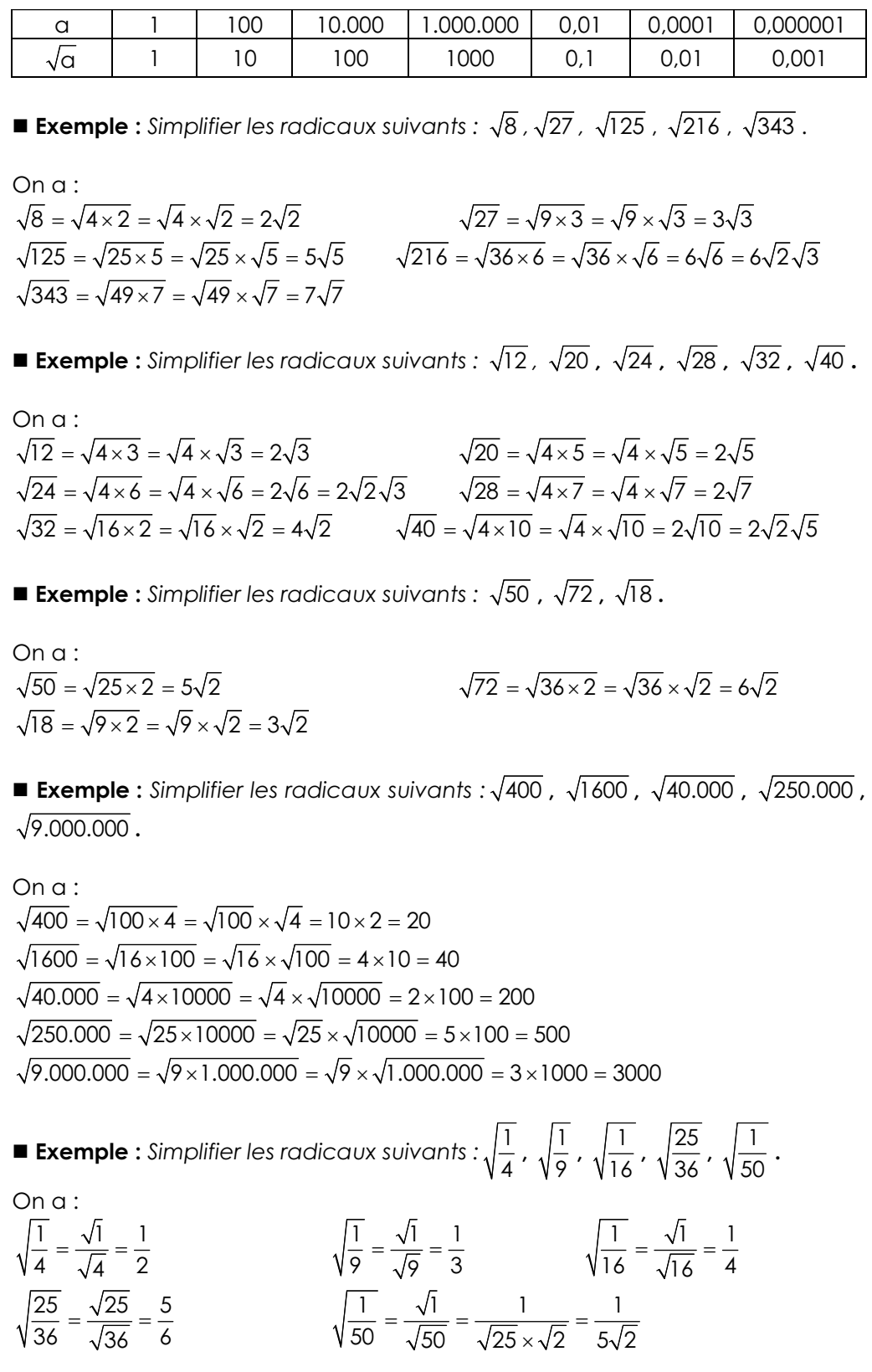

**Exemple :** Simplifier les radicaux suivants :  $\sqrt{0.04}$  ,  $\sqrt{0.0004}$  .

On obtient : 
$$
\sqrt{0.04} = \sqrt{4 \cdot 0.01} = \sqrt{4} \cdot \sqrt{0.01} = 2 \cdot 0.1 = 0.2
$$
  
et  $\sqrt{0.0009} = \sqrt{9 \times 0.0001} = \sqrt{9} \times \sqrt{0.0001} = 3 \times 0.01 = 0.03$ 

#### METHODE 8 : Utiliser la notation scientifique

#### ■ Principe

L'écriture sous la forme  $a \times 10^n$  (voir méthode 1) permet souvent de simplifier des expressions (il ne faut pas hésiter à l'utiliser ! En maths, on travaille rarement pour rien !)

Exemple : Simplifier le plus possible les fractions suivantes :

a) 
$$
\frac{0.0000195}{65000}
$$
  
\nb)  $\frac{(600000)^2}{(2000)^4}$   
\nOn a:  
\na)  $\frac{0.0000195}{65000} = \frac{1.95 \cdot 10^{-5}}{6.5 \cdot 10^4} = \frac{1.95}{6.5} \cdot 10^{-9} = 0.3 \cdot 10^{-9} = 3 \cdot 10^{-10}$   
\nb)  $\frac{(600000)^2}{(2000)^4} = \frac{(6 \cdot 10^5)^2}{(2 \cdot 10^3)^4} = \frac{6^2 \cdot (10^5)^2}{2^4 \cdot (10^3)^4} = \frac{6^2 \cdot 10^{10}}{2^4 \cdot 10^{12}} = \frac{6^2}{2^4} \cdot 10^{-2} = 2.25 \cdot 10^{-2}$ 

#### METHODE 9 : Utiliser l'expression conjuguée

#### ■ Principe

L'expression conjuguée de  $\sqrt{a} - \sqrt{b}$  est  $\sqrt{a} + \sqrt{b}$  (bien sûr celle de  $\sqrt{a} + \sqrt{b}$  est  $\sqrt{a} - \sqrt{b}$ ).

Ensuite, on utilise le fait que :  $(\sqrt{a} + \sqrt{b})(\sqrt{a} - \sqrt{b}) = (\sqrt{a})^2 - (\sqrt{b})^2 = a - b$  .

**Example :** Simplifier le plus possible les fractions suivantes :  
\na) 
$$
\frac{1}{\sqrt{3} + \sqrt{5}}
$$
 \nb)  $\frac{5}{4 - \sqrt{13}}$  \nc)  $\frac{\sqrt{5} - \sqrt{7}}{\sqrt{5} + \sqrt{7}}$  \nd)  $\frac{\sqrt{5} - \sqrt{7}}{\sqrt{5} - \sqrt{7}}$   
\nOn a :  
\na)  $\frac{1}{\sqrt{3} + \sqrt{5}} = \frac{1 \times (\sqrt{3} - \sqrt{5})}{(\sqrt{3} + \sqrt{5}) \times (\sqrt{3} - \sqrt{5})} = \frac{\sqrt{3} - \sqrt{5}}{3 - 5} = \frac{\sqrt{3} - \sqrt{5}}{-2} = \frac{\sqrt{5} - \sqrt{3}}{2}$